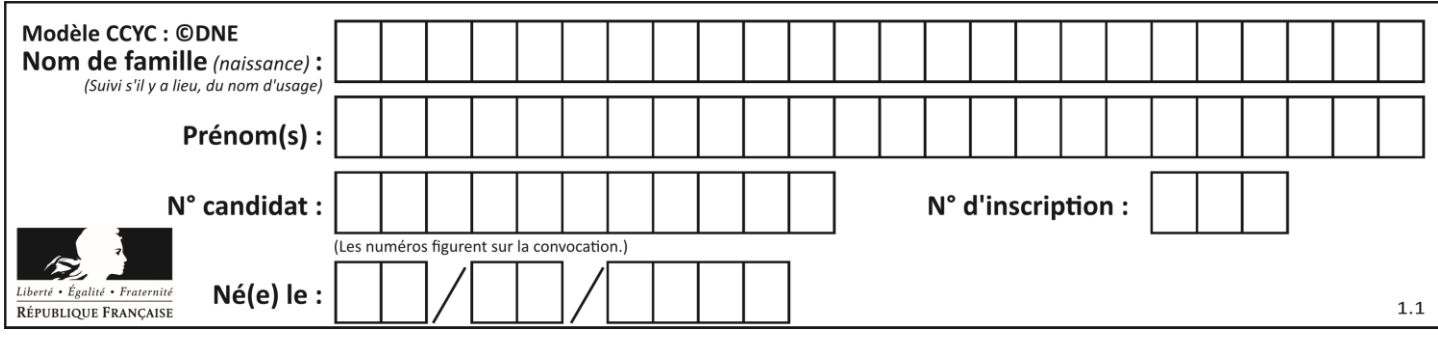

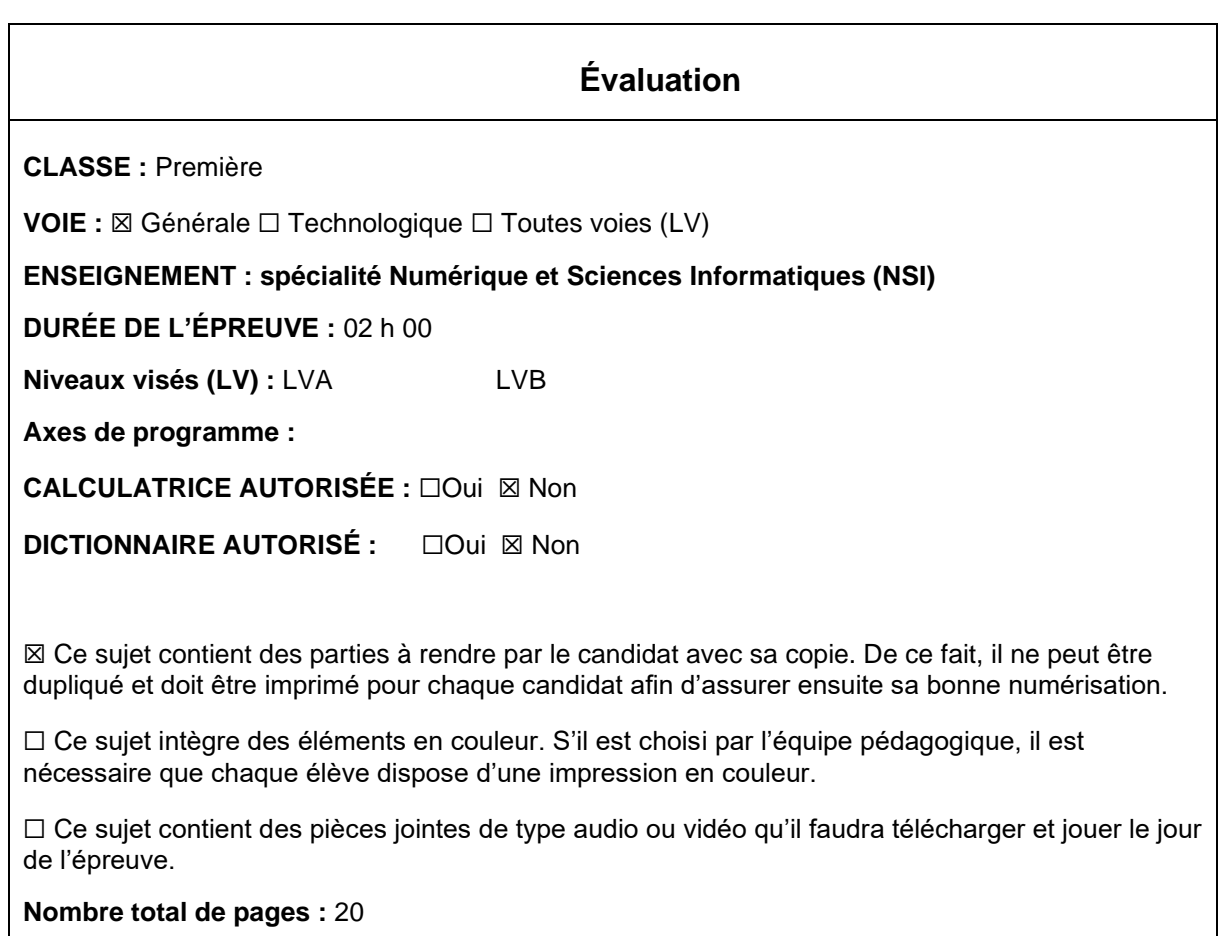

L'épreuve consiste en 42 questions, rangées en 7 thèmes.

Pour chaque question, le candidat gagne 3 points s'il choisit la bonne réponse, perd 1 point s'il choisit une réponse fausse. S'il ne répond pas ou choisit plusieurs réponses, il ne gagne ni ne perd aucun point.

Le total sur chacun des 7 thèmes est ramené à 0 s'il est négatif.

La note finale s'obtient en divisant le total des points par 6,3 et en arrondissant à l'entier supérieur.

## **Le candidat indique ses réponses aux questions en pages 3 et 4. Seules les pages 1 à 4 sont rendues par le candidat à la fin de l'épreuve, pour être numérisées.**

Les questions figurent sur les pages suivantes.

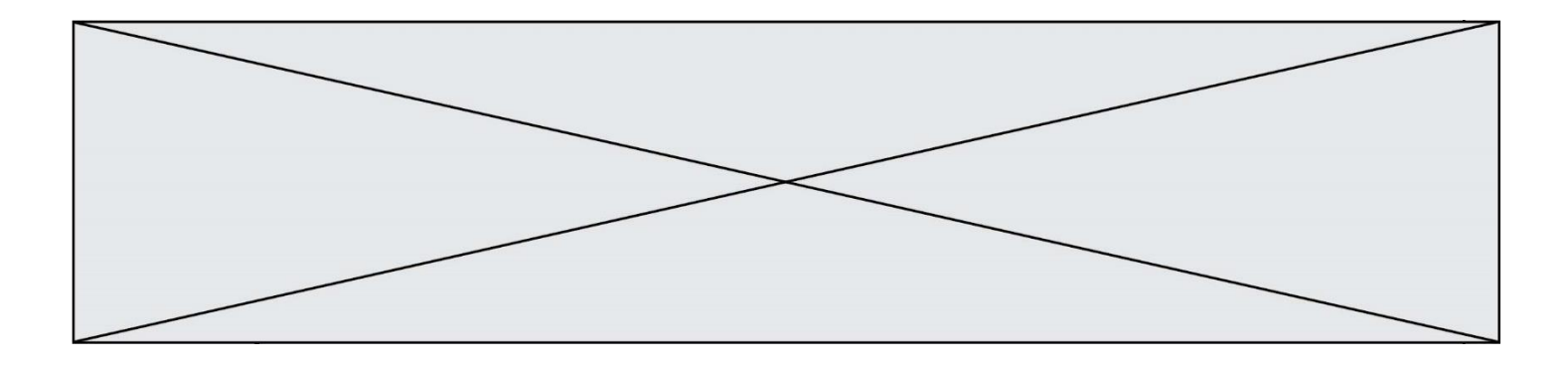

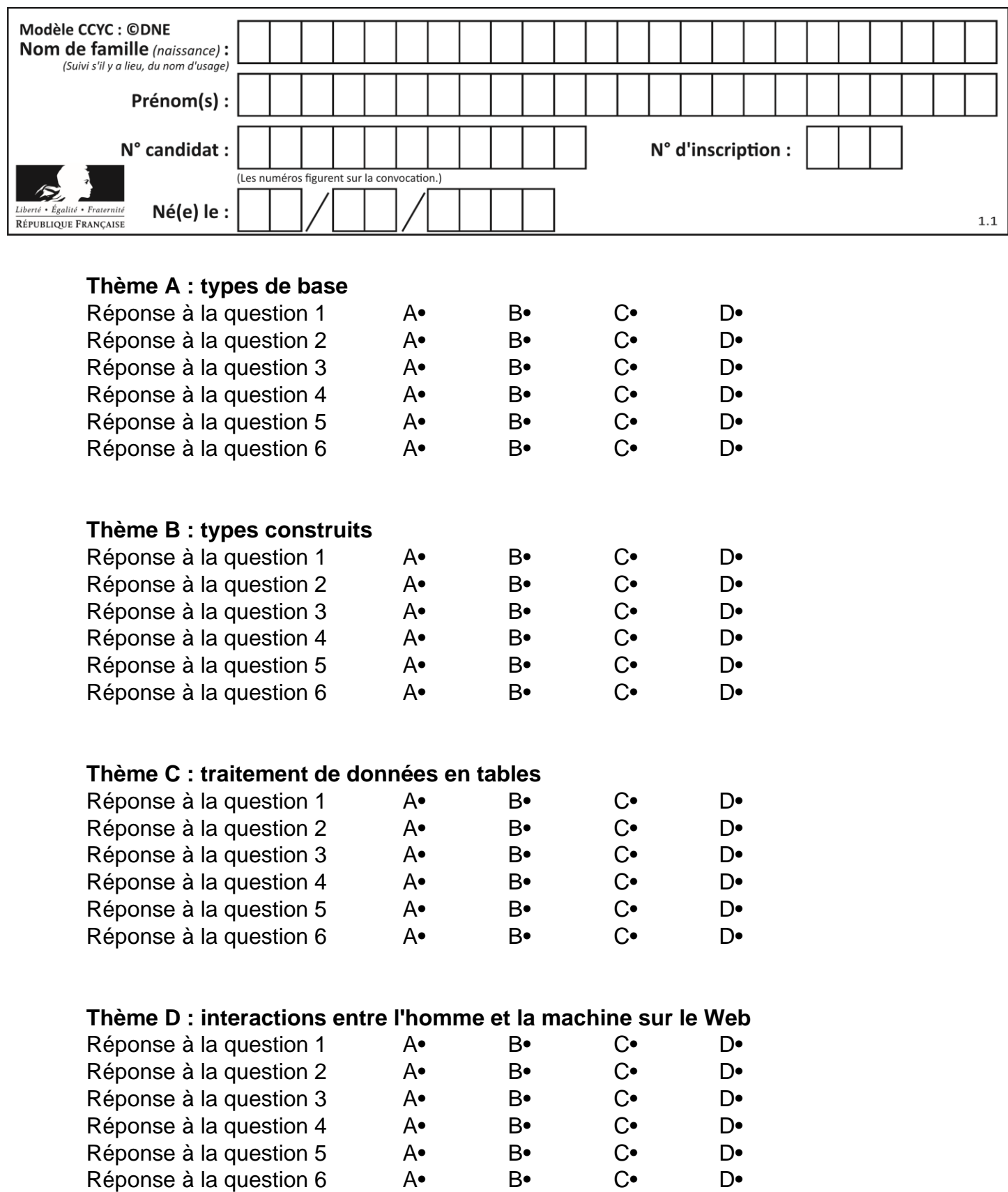

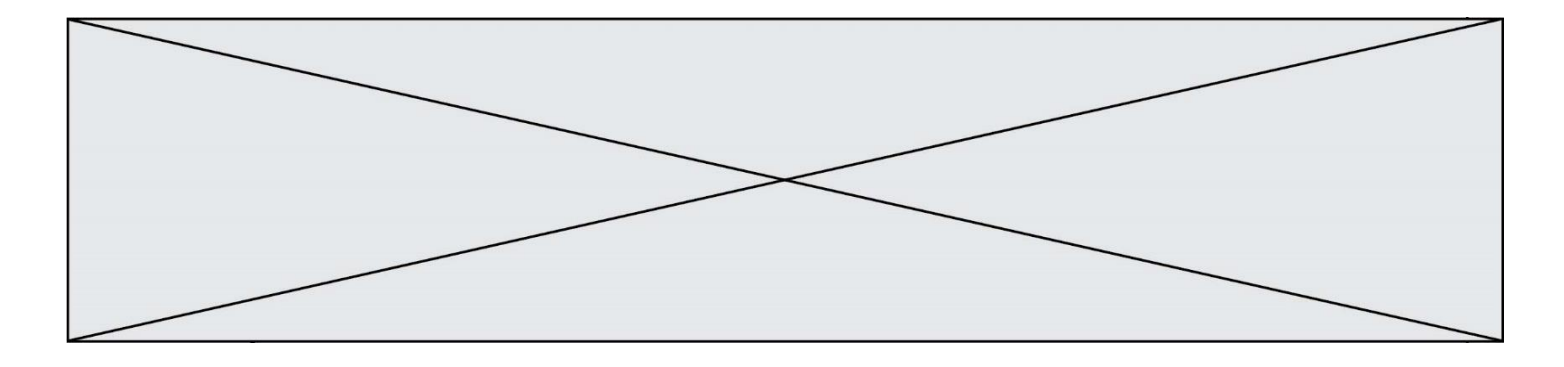

# **Thème E : architectures matérielles et systèmes d'exploitation**

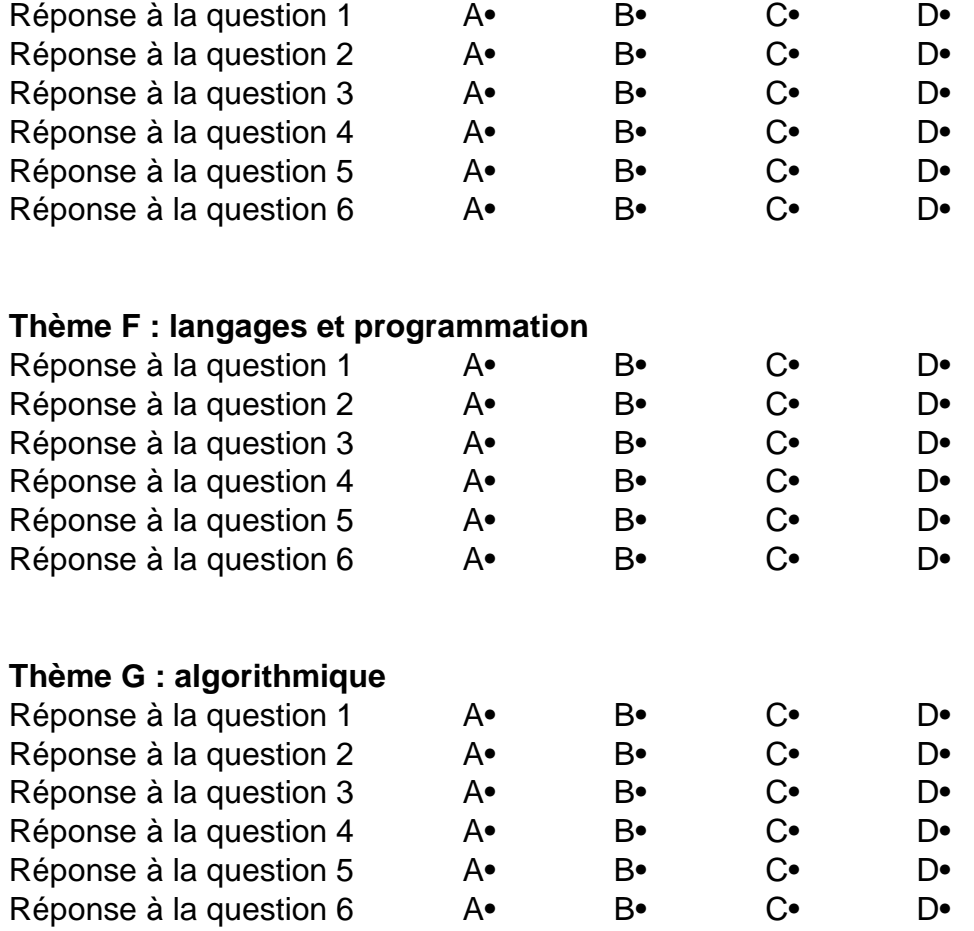

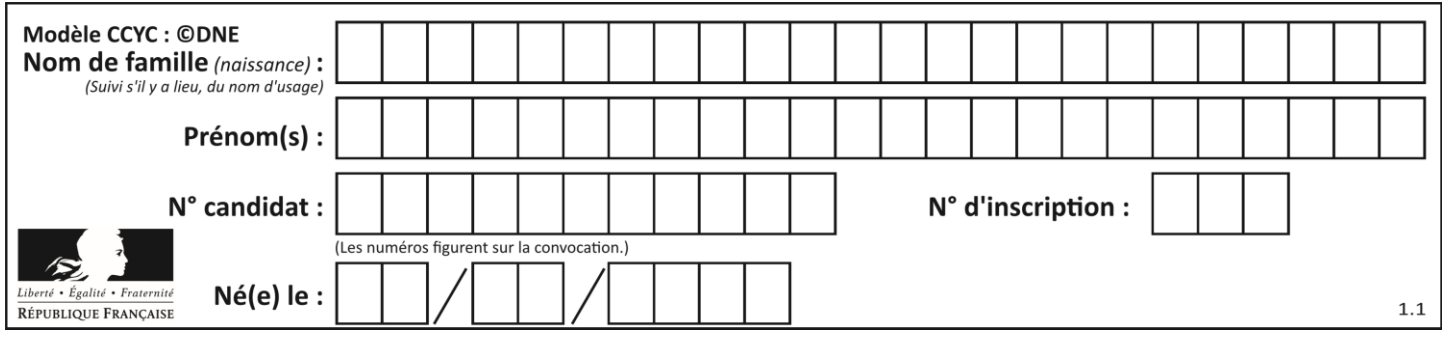

## **Thème A : types de base**

#### **Question A 1**

Qu'est-ce qui permet de traduire un nom d'hôte en adresse IP ?

#### **Réponses**

- A un serveur DNS
- B un serveur DHCP
- C un pare-feu
- D un hub

#### **Question A 2**

Quelle est l'écriture en base 2, sur 8 bits et en complément à 2 du nombre (−113)<sub>10</sub> ?

#### **Réponses**

- A 0111 0001
- B 1000 1110
- C 1000 1111
- D 1011 0011

#### **Question A 3**

Sachant que l'expression not(a or b) a la valeur True, quelles peuvent être les valeurs des variables booléennes a et b ?

#### **Réponses**

- A True et True
- B False et True
- C True et False
- D False et False

#### **Question A 4**

Le code ASCII permet de représenter en binaire les caractères alphanumériques. Quel est son principal inconvénient ?

#### *Réponses*

- A Il utilise beaucoup de bits.
- B Il ne différencie pas les majuscules des minuscules.
- C Il ne représente pas les caractères accentués.
- D Il n'est pas compatible avec la plupart des systèmes informatiques.

#### **Question A 5**

Combien d'entiers positifs ou nuls (entiers non signés) peut-on représenter en machine sur 32 bits ?

- A  $2^{32} 1$
- $\overline{B}$ 32
- $C \quad 2 \times 32$

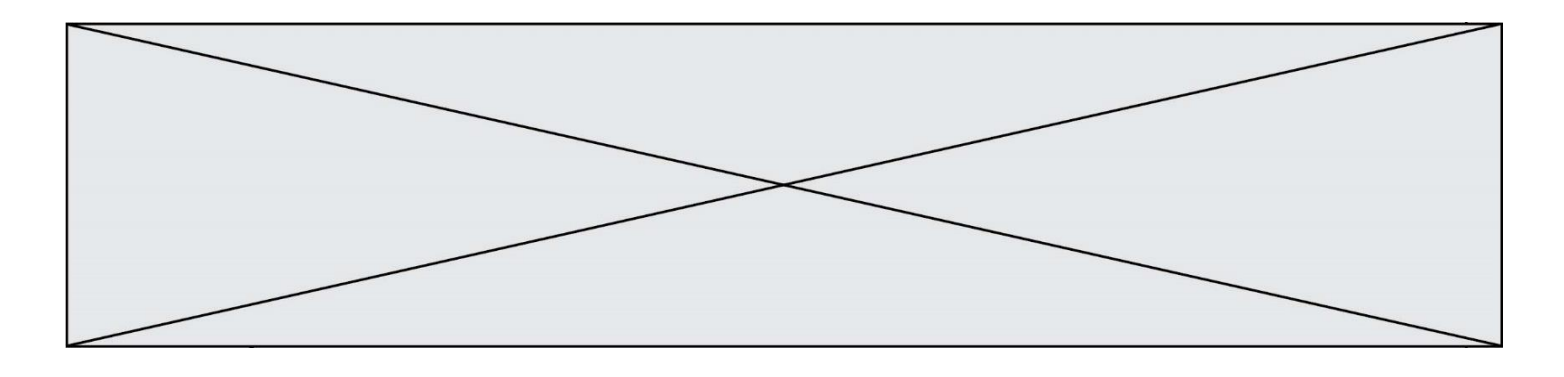

 $D \t 32^2$ 

### **Question A 6**

Pour quelles valeurs booléennes des variables a, b et c l'expression (a or b) and (not c) a-t-elle pour valeur True ?

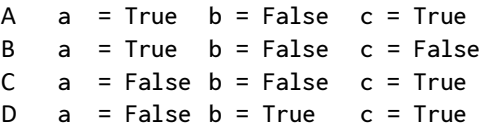

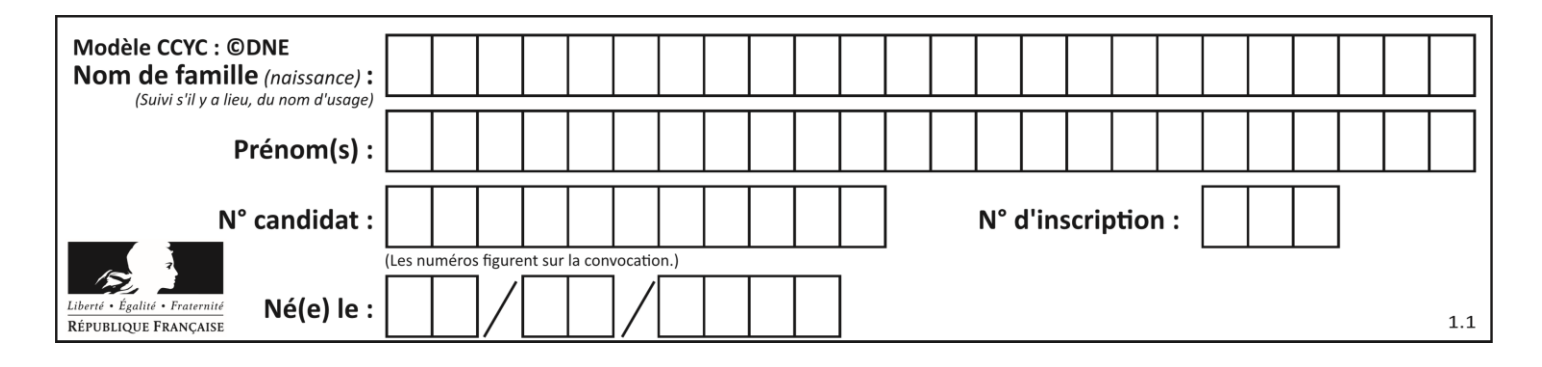

## **Thème B : types construits**

## **Question B 1**

On considère la liste de listes suivante :

tictactoe = [ ['X', 'O', 'O'], ['O', 'O', 'O'], ['O', 'O', 'X'] ]

Quelle instruction permet d'obtenir une diagonale de 'X' ?

### **Réponses**

- A tictactoe[3] = 'X'
- B tictactoe[4] = 'X'
- C tictactoe[1][1] = 'X'
- D tictactoe[2][2] = 'X'

### **Question B 2**

On définit : matrice = [[1,2,3], [4,5,6], [7,8,9], [10,11,12]]. Quelle est la valeur de matrice[1][2] ?

#### **Réponses**

A 2

- B 4
- C 6
- D 8

## **Question B 3**

On exécute le code suivant :

```
placard = { 'chemise': 3, 'pantalon': 6, 'tee shirt': 7 }
placard['chaussette'] = 4
placard['chemise'] = 5
```
 $L = list(placed.values())$ 

Quelle est la valeur de la variable L à l'issue de cette exécution ?

## **Réponses**

```
A [ 3, 6, 7 ]
B [ 3, 6, 7, 4 ]
C [ 5, 6, 7 ]
D [ 5, 6, 7, 4 ]
```
#### **Question B 4**

Que vaut l'expression [ 2\*k for k in range(5) ]?

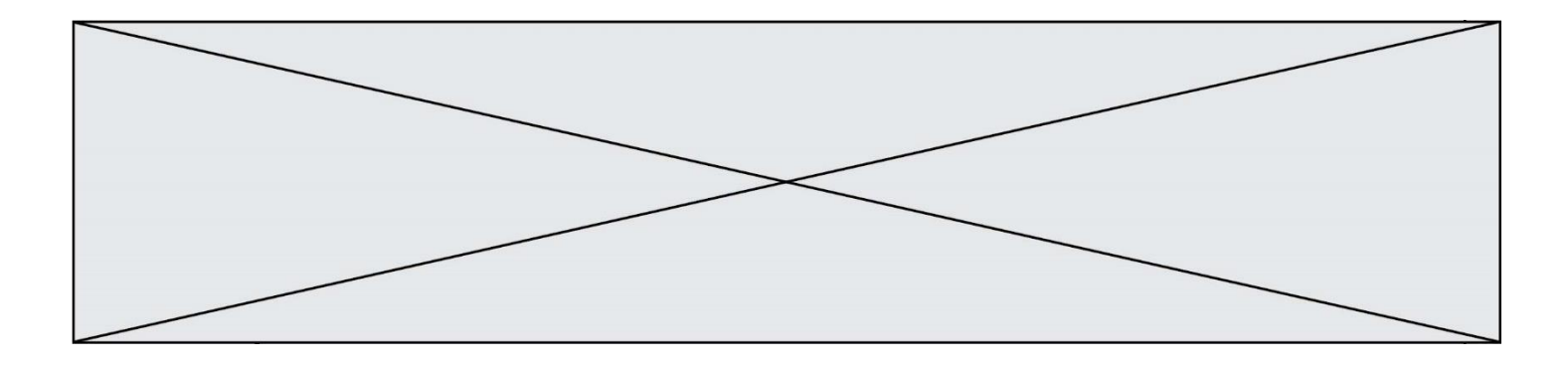

#### *Réponses*

- A [0,2,4,6,8]
- B [2,4,6,8,10]
- C [1,2,4,8,16]
- D [2,4,8,16,32]

#### **Question B 5**

On exécute le code suivant :

 $A = [[1, 2, 3], [4, 5, 6], [7, 8, 9]]$  $B = [0, 0, 0], [0, 0, 0], [0, 0, 0]$ for i in range(3): for j in range(3):  $B[i][jj] = A[j][ij]$ 

Que vaut B à la fin de l'exécution ?

#### *Réponses*

A rien du tout, le programme déclenche une erreur d'exécution B [[3, 2, 1], [6, 5, 4], [9, 8, 7]] C [[1, 4, 7], [2, 5, 8], [3, 6, 9]] D [[7, 8, 9], [4, 5, 6], [1, 2, 3]]

#### **Question B 6**

Quelle est la valeur de l'expression [[i for i in range(5)] for j in range(3)] ? *Réponses*

A [[0, 1, 2], [0, 1, 2], [0, 1, 2], [0, 1, 2], [0, 1, 2]] B [[0, 1, 2, 3, 4], [0, 1, 2, 3, 4], [0, 1, 2, 3, 4]]

- C [[0, 1, 2, 3], [0, 1, 2, 3], [0, 1, 2, 3], [0, 1, 2, 3], [0, 1, 2, 3]]
- D [[0, 1, 2, 3, 4, 5], [0, 1, 2, 3, 4, 5], [0, 1, 2, 3, 4, 5]]

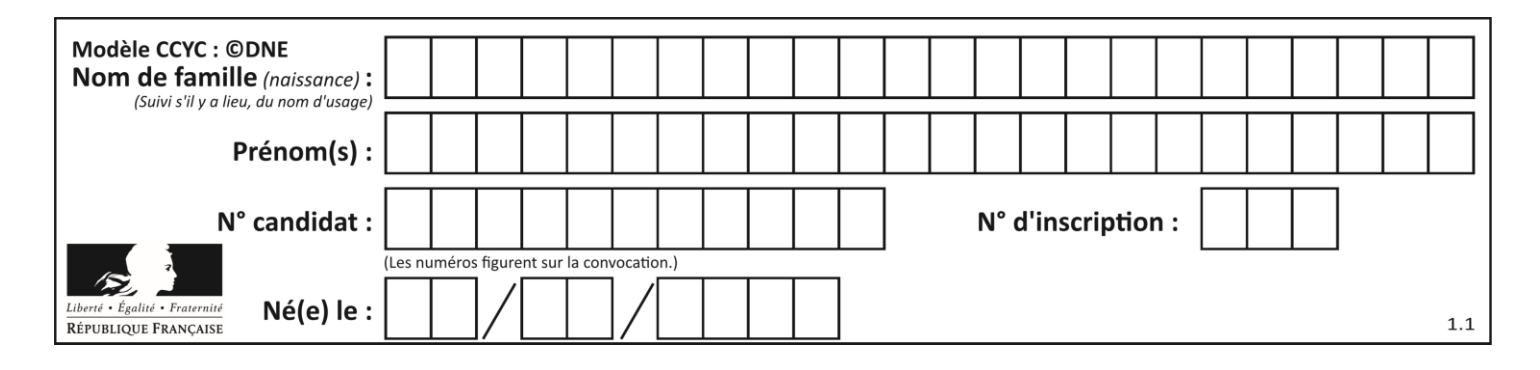

## **Thème C : traitement de données en tables**

#### **Question C 1**

On définit :

```
T = [ {'fruit': 'banane', 'nombre': 25}, {'fruit': 'orange', 'nombre': 124},
     {'fruit': 'pomme', 'nombre': 75}, {'fruit': 'kiwi', 'nombre': 51} ]
```
Quelle expression a pour valeur le nombre de pommes ?

#### **Réponses**

- A T[2]['nombre']
- B T[2,'nombre']
- C T[3]['nombre']
- D T[3,'nombre']

#### **Question C 2**

On exécute le code suivant :

 $a = [5, 4, 3, 4, 7]$ a.append(4)

Quelle est la valeur de la variable a à la fin de cette exécution ?

#### **Réponses**

```
A 2
B [4, 4]
C [5, 4, 3, 4, 7, 4]
D True
```
### **Question C 3**

```
On a défini :
   mendeleiev = [['H','.','.','.','.','.','.','He'],
                  ['Li','Be','B','C','N','O','Fl','Ne'],
                  ['Na','Mg','Al','Si','P','S','Cl','Ar']]
```
Comment construire la liste des gaz rares, c'est-à-dire la liste des éléments de la dernière colonne ?

#### **Réponses**

```
A gaz_rares = [ periode[7] for periode in mendeleiev]
B gaz rares = [ periode for periode in mendeleiev[7]]
C gaz rares = [ periode for periode[7] in mendeleiev]
D gaz_rares = [ periode[8] for periode in mendeleiev]
```
#### **Question C 4**

Quelle est la valeur de la variable table à la fin de l'exécution du script suivant :

table = [[1, 2, 3], [1, 2, 3], [1, 2, 3], [1, 2, 3]]  $table [1][2] = 5$ 

#### *Réponses*

A [[1, 5, 3], [1, 2, 3], [1, 2, 3], [1, 2, 3]] B [[1, 2, 3], [5, 2, 3], [1, 2, 3], [1, 2, 3]]

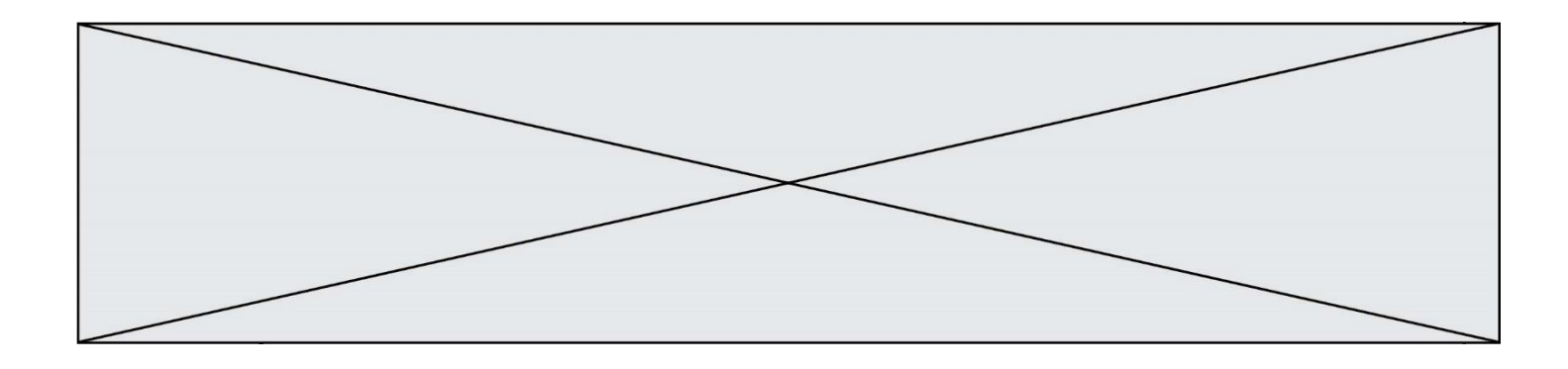

C [[1, 2, 3], [1, 2, 5], [1, 2, 3], [1, 2, 3]] D [[1, 2, 3], [1, 2, 3], [1, 2, 3], [1, 5, 3]]

## **Question C 5**

Laquelle de ces listes de chaînes de caractères est triée en ordre croissant ? *Réponses*

```
A ['Chat', 'Chien', 'Cheval', 'Cochon']
B ['Chat', 'Cheval', 'Chien', 'Cochon']
C ['Chien', 'Cheval', 'Cochon', 'Chat']
D ['Cochon', 'Chien', 'Cheval', 'Chat']
```
### **Question C 6**

Les informations relatives aux élèves d'une classe de 1<sup>re</sup> sont renseignées dans une table comportant les colonnes id, nom et prenom.

Cette table est stockée en Python sous la forme d'une liste classe de dictionnaires, avec un dictionnaire par ligne. Les clés des dictionnaires désignent les noms des colonnes de la table :

```
classe = [ {"id": 37, "nom": "Bouman", "prenom": "Katie"},
           {"id": 12, "nom": "Lovelace", "prenom": "Ada"},
        ...]
```
Quel code faut-il écrire pour afficher les prénoms des élèves dont le nom commence par la lettre B ? *Réponses*

- A for dict in classe: if dict["nom"][0] == "B": print(dict["prenom"])
- B for i in range(len(classe)): if classe["nom"][0] == "B": print(classe["prenom"])
- C while classe["nom"][0] ==  $"B"$ : print(classe["prenom"])
- D for dict in classe: if dict["nom"] begin with "B": print(dict["prenom"])

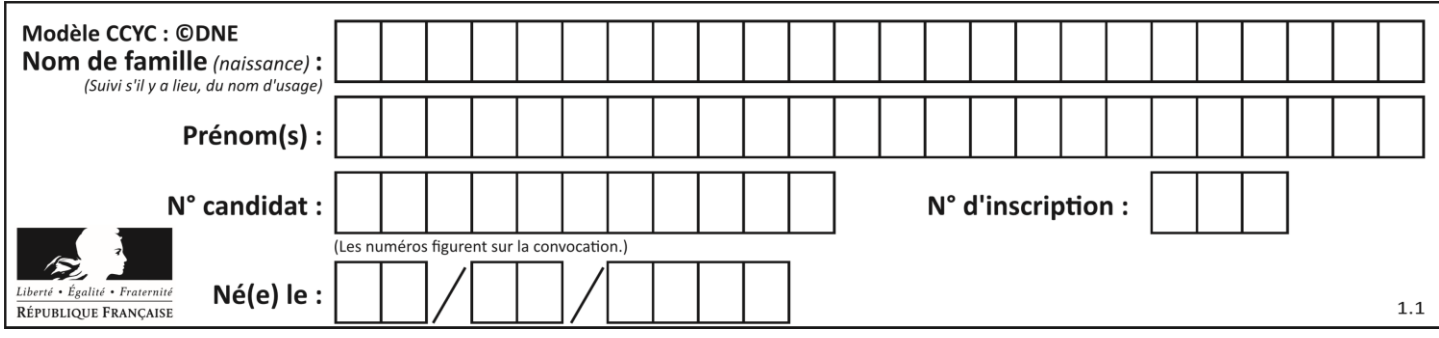

## **Thème D : interactions entre l'homme et la machine sur le Web**

### **Question D 1**

Quelle est la machine qui exécute un programme JavaScript inclus dans une page HTML ?

#### **Réponses**

- A le serveur WEB qui contient la page HTML
- B la machine de l'utilisateur qui consulte la page HTML
- C un serveur du réseau
- D un routeur du réseau

### **Question D 2**

Charles veut accéder à son forum favori. Il saisit son adresse (URL) sur son navigateur Web, qui lui affiche une erreur 404.

Quel cas de figure **n'explique pas** sa situation ?

#### *Réponses*

- A une mise à jour du serveur qui héberge le forum
- B une erreur de saisie de sa part
- C une panne de sa connexion Internet
- D un changement de titre du forum qu'il veut consulter

#### **Question D 3**

Quelle méthode doit utiliser la requête envoyée au serveur lorsque vous entrez votre identifiant et votre mot de passe dans un formulaire sécurisé ?

#### **Réponses**

- A GET
- B POST
- C FORM
- D SUBMIT

#### **Question D 4**

Dans une page HTML, que permet la balise <form action="http://mon\_site.fr" method="POST"> ?

#### **Réponses**

- A d'envoyer des données à l'URL http://mon\_site.fr sans les ajouter au corps de la requête HTTP
- B d'envoyer des données à l'URL http://mon\_site.fr et de les ajouter au corps de la requête HTTP mais pas à l'URL
- C de télécharger un formulaire depuis l'URL http://mon\_site.fr
- D de récupérer des données depuis l'URL http://mon\_site.fr

#### **Question D 5**

Pour analyser les réponses saisies par l'utilisateur dans un formulaire d'une page Web personnelle, hébergée chez un fournisseur d'accès à internet, on dispose du code suivant :

<?php if (\$\_POST['choix']=='choix4') {echo 'Bravo,';} else

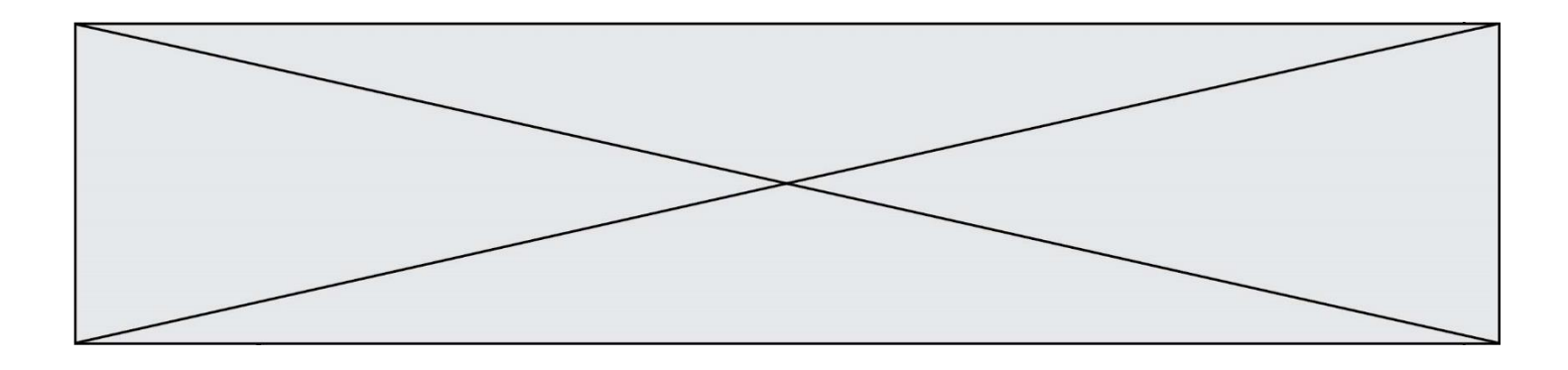

{echo "Non, vous vous trompez !";} ?>

Où s'exécutera ce code ?

### **Réponses**

- A dans le premier routeur permettant d'accéder au serveur
- B dans le dernier routeur permettant d'accéder au serveur
- C dans le serveur qui héberge la page personnelle
- D dans la machine de l'utilisateur qui consulte la page personnelle

### **Question D 6**

Lors de la consultation d'une page HTML contenant un bouton auquel est associée la fonction suivante, que se passe-t-il quand on clique sur ce bouton ?

function action(event) { this.style.color = "blue" }

- A le texte de la page passe en bleu
- B le texte du bouton passe en bleu
- C le texte du bouton est changé et affiche maintenant le mot "bleu"
- D le pointeur de la souris devient bleu quand il arrive sur le bouton

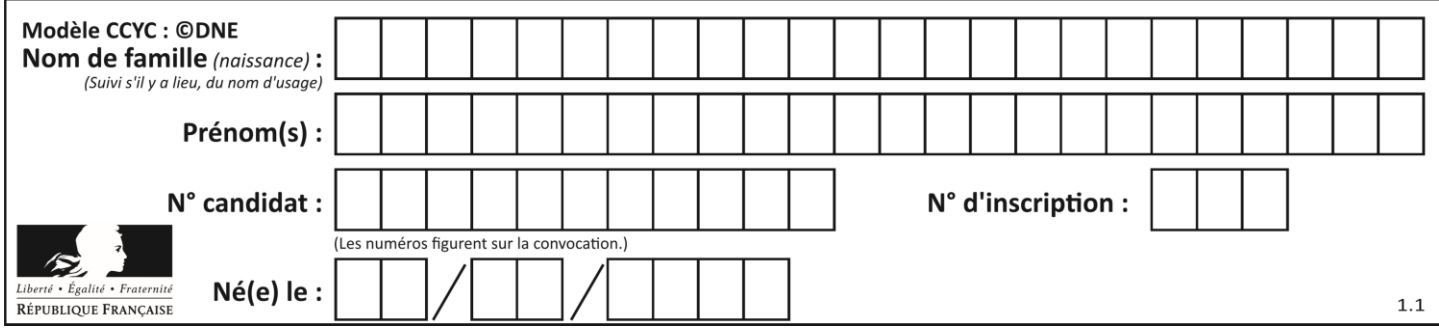

## **Thème E : architectures matérielles et systèmes d'exploitation**

### **Question E 1**

Dans la console Linux, quelle commande faut-il exécuter pour obtenir la liste des fichiers du répertoire courant dont l'extension est jpg ?

#### **Réponses**

- A ls  $-1$  \*.jpg
- B man pwd \*\*jpg
- C cd jpg
- D man jpg

### **Question E 2**

Que peut-on dire du système de fichier, suite à l'exécution des commandes suivantes ?

```
% cd
% ls
Documents Images Videos help.txt tutorial.txt script.py
% mv *.txt Documents
```
#### **Réponses**

- A L'utilisateur Documents a pris possession des fichiers help.txt et tutorial.txt
- B Le répertoire /Documents contient maintenant les fichiers help.txt et tutorial.txt
- C Le répertoire Documents du répertoire de l'utilisateur contient maintenant les fichiers help.txt et tutorial.txt
- D script.py a été exécuté et a déplacé les fichiers textes

#### **Question E 3**

Parmi les affirmations suivantes, laquelle est vraie ?

*Réponses*

- A la mémoire RAM est une mémoire accessible en lecture seulement
- B la mémoire RAM est une mémoire accessible en écriture seulement
- C la mémoire RAM est une mémoire accessible en lecture et en écriture
- D la mémoire RAM permet de stocker des données après extinction de la machine

#### **Question E 4**

On a exécuté la commande 1s -1 et obtenu l'affichage suivant :

```
total 0
-rw-rw-rw- 1 etudiant etudiant 15 Jul 2 13:29 exercice
drwxrwxrwx 1 etudiant etudiant 512 Jul 2 13:37 seances
```
Que permettent d'affirmer les informations obtenues ?

#### **Réponses**

- A exercice et seances sont deux fichiers « ordinaires »
- B exercice est un fichier « ordinaire » et seances est un répertoire
- C exercice et seances sont deux répertoires
- D exercice est un répertoire et seances est un fichier « ordinaire »

#### **Question E 5**

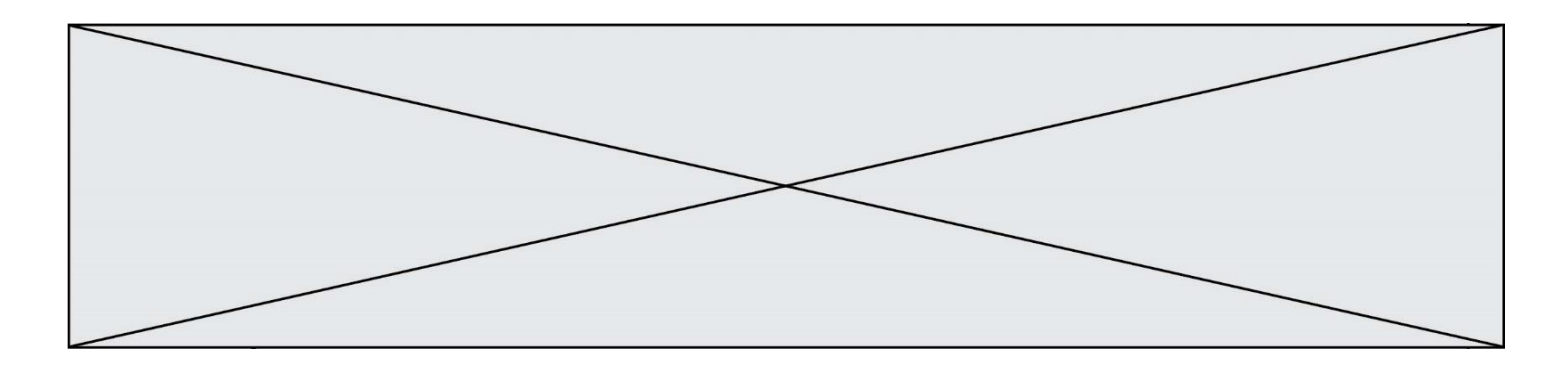

Quel est le principe de l'encapsulation des données dans un réseau informatique ? *Réponses*

- A Cacher les données afin que l'on ne puisse pas les lire
- B Mettre les données les unes à la suite des autres
- C Chiffrer les données afin que l'on ne puisse pas les lire<br>D linclure les données d'un protocole dans un autre proto
- Inclure les données d'un protocole dans un autre protocole

#### **Question E 6**

Quelle commande permet de changer les droits d'accès d'un fichier ou d'un répertoire ? *Réponses*

- A lsmod
- 
- B chmod<br>C chown chown
- D pwd

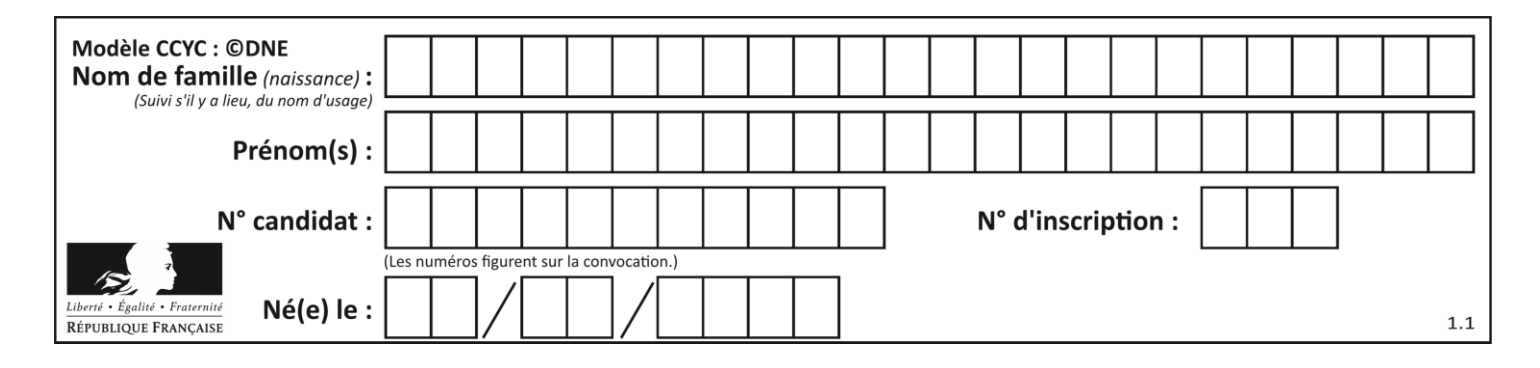

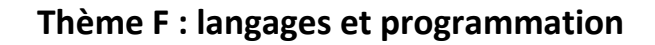

## **Question F 1**

On définit deux fonctions :

def  $f(x)$ :  $y = 2*x + 1$ return y def calcul(x):  $y = x - 1$ return f(y)

Quelle est la valeur renvoyée par l'appel calcul(5) ?

### **Réponses**

A 4 B 9<br>C 1 C 11 D 19

#### **Question F 2**

On exécute le script suivant :

```
def calcul(a,b):
  a = a + 2b = b + 5c = a + breturn c
a, b = 3, 5calcul(a,b)
```
À la fin de cette exécution :

- A a vaut 3, b vaut 5 et c vaut 15
- B a vaut 3, b vaut 5 et c n'est pas défini
- C a vaut 5, b vaut 10 et c vaut 15
- D a vaut 5, b vaut 10 et c n'est pas défini

```
Question F 3
```
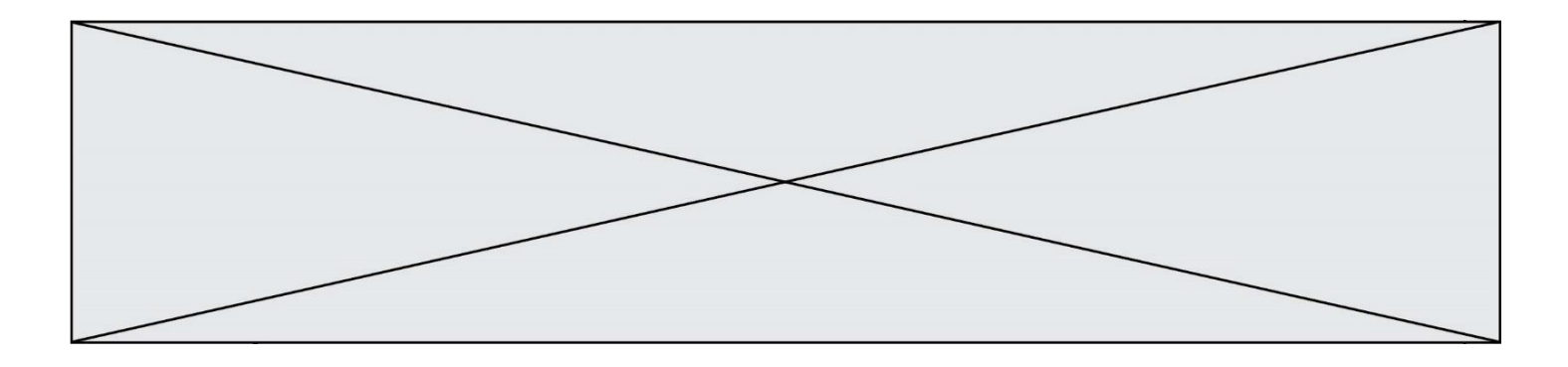

Soit  $n$  un entier naturel. Sa factorielle est le produit des nombres entiers strictement positifs qui sont plus petits ou égaux à n. Par exemple la factorielle de 4 vaut  $1 \times 2 \times 3 \times 4 = 24$ . Quelle est la fonction correcte parmi les suivantes ?

### *Réponses*

```
A def factorielle(n):
       i = 0fact = 1while i \le n:
         fact = fact * i
         i = i + 1return fact
B def factorielle(n):
      i = 1fact = 1while i < n:
         fact = fact * i
         i = i + 1return fact
C def factorielle(n):
       i = 0fact = 1while i < n:
         i = i + 1fact = fact * ireturn fact
D def factorielle(n):
       i = 0fact = 1while i \leq n:
         i = i + 1fact = fact * i
       return fact
```
## **Question F 4**

La fonction ajoute(n,p) codée ci-dessous en Python doit calculer la somme de tous les entiers compris entre n et p (n et p compris).

```
Par exemple, ajoute(2,4) doit renvoyer 2+3+4 = 9.
```

```
def ajoute(n,p):
  somme = \thetafor i in range(.........): # ligne à modifier
     somme = somme + ireturn somme
```
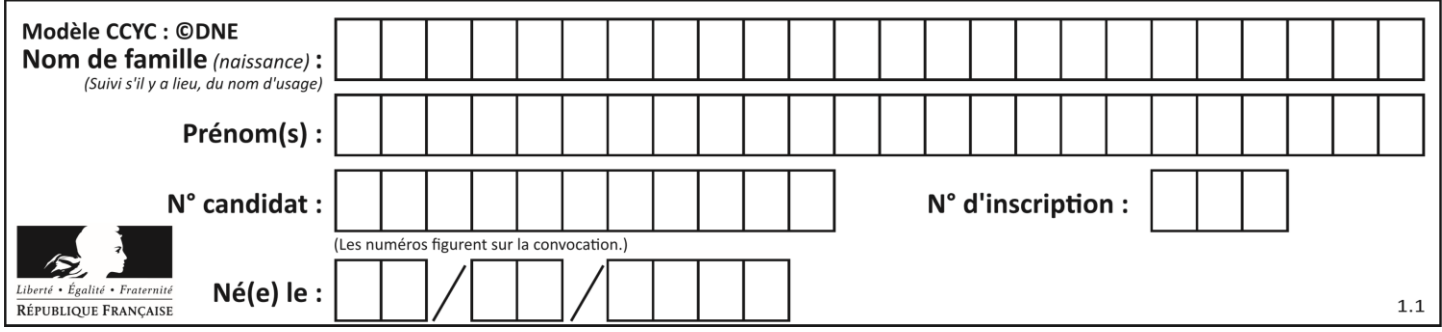

Quelle est la bonne écriture de la ligne marquée à modifier ?

### **Réponses**

```
A for i in range(n,1,p):
B for i in range(n,p):<br>C for i in range(n,p+1)for i in range(n,p+1):
```
D for i in range $(n-1,p)$ :

## **Question F 5**

Parmi ces langages, lequel n'est pas un langage de programmation ?

### **Réponses**

- A HTML
- B JavaScript<br>C PHP
- PHP
- D Python

### **Question F 6**

On définit une fonction f de la façon suivante :

```
def f(L, m):
   R = [] for i in range(len(L)):
        if L[i] > m:
             R.append(L[i])
     return R
```

```
On définit L = [1, 7, 3, 4, 8, 2, 0, 3, 5].
Que vaut f(L, 4) ?
Réponses
A [0, 7, 0, 0, 8, 0, 0, 0, 5]
    [0, 0, 0, 5]C [7, 8, 5]
```

```
D []
```
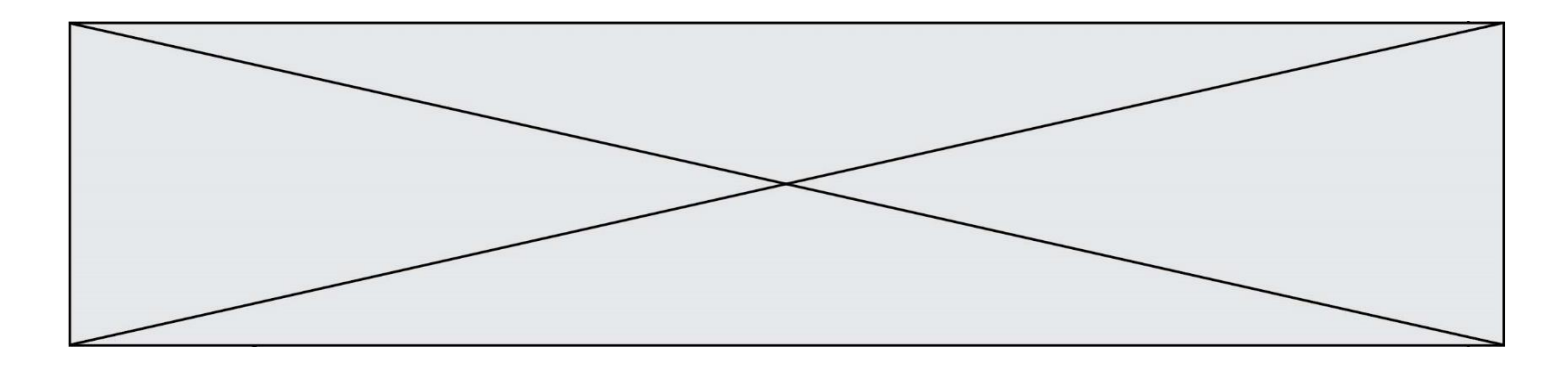

## **Thème G : algorithmique**

### **Question G 1**

Une seule des affirmations suivantes est vraie :

*Réponses*

- A L'algorithme des k plus proches voisins a pour but de déterminer les k plus proches voisins d'une observation dans un ensemble de données.
- B L'algorithme des k plus proches voisins a pour but de déterminer la classe d'une observation à partir des classes de ses k plus proches voisins.
- C L'algorithme des k plus proches voisins a pour but de déterminer dans un ensemble de données le sousensemble à k éléments qui sont les plus proches les uns des autres.
- D L'algorithme des k plus proches voisins a pour but de déterminer les éléments d'un ensemble de données appartenant à une même classe.

## **Question G 2**

On définit la fonction f comme suit :

def f(L):  $a = L[0]$ for x in L: if  $x < a$ :  $a = x$ return a

Quelle est la valeur renvoyée par l'appel f([7, 10.3, -4, 12, 7, 2, 0.7, -5, 14, 1.4])? *Réponses*

 $\Delta$  -5

- B 1.4
- C 7
- D 14

#### **Question G 3**

Un algorithme de recherche dichotomique dans une liste triée de taille  $n$  nécessite, dans le pire des cas, exactement  $k$  comparaisons.

Combien cet algorithme va-t-il utiliser, dans le pire des cas, de comparaisons sur une liste de taille  $2n$ ?

#### **Réponses**

- $A \t k$
- $B$   $k+1$
- $C$  2 $k$
- $D = 2k + 1$

#### **Question G 4**

On dispose d'une table de données de villes européennes. On utilise ensuite l'algorithme des k-plus proches voisins pour compléter automatiquement cette base avec de nouvelles villes.

Ci-dessous, on a extrait les 7 villes connues de la base de données les plus proches de Davos.

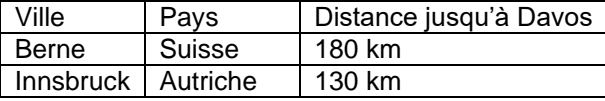

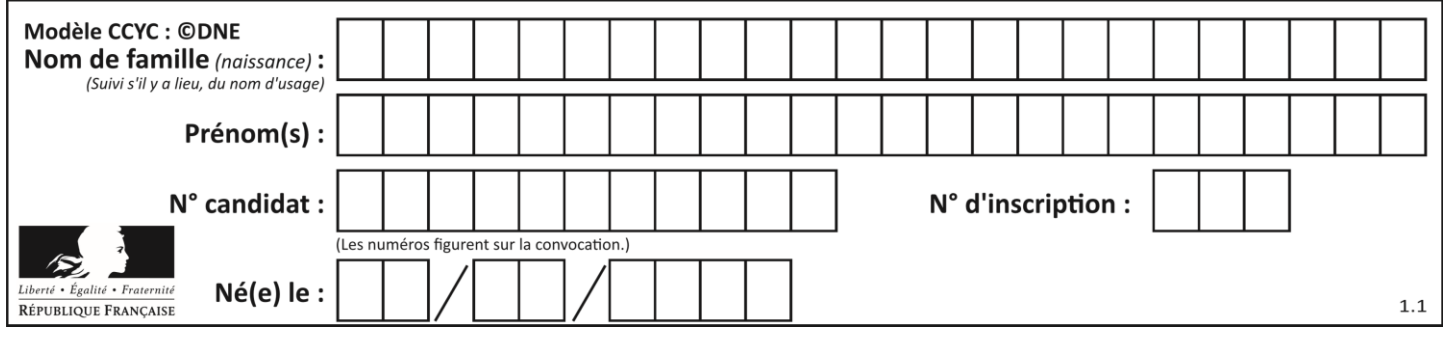

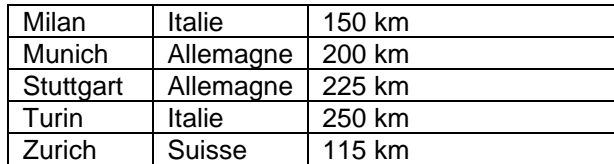

En appliquant l'algorithme des 4 plus proches voisins, quel sera le pays prédit pour la ville de Davos ? *Réponses*

- A Allemagne
- B Autriche
- C Italie
- D Suisse

#### **Question G 5**

La fonction mystere suivante prend en argument un tableau d'entiers.

```
def mystere(t):
   for i in range(len(t) - 1):
     if t[i] != t[i+1] - 1:
        return False
   return True
```
À quelle condition la valeur renvoyée par la fonction est-elle True ?

#### **Réponses**

- A si le tableau passé en argument est une suite d'entiers consécutifs
- B si le tableau passé en argument est trié en ordre croissant
- C si le tableau passé en argument est trié en ordre décroissant
- D si le tableau passé en argument contient des entiers tous identiques

#### **Question G 6**

On suppose qu'au début de l'exécution la variable K contient un entier positif non nul. Lequel des scripts suivants va boucler indéfiniment ?

```
A
   i = K+1while i < K:
     i = i + 1B
   i = K-1while i < K:
     i = i - 1C
   i = K-1while i < K:
     i = i + 1D
   i = K+1while i \geq K:
```
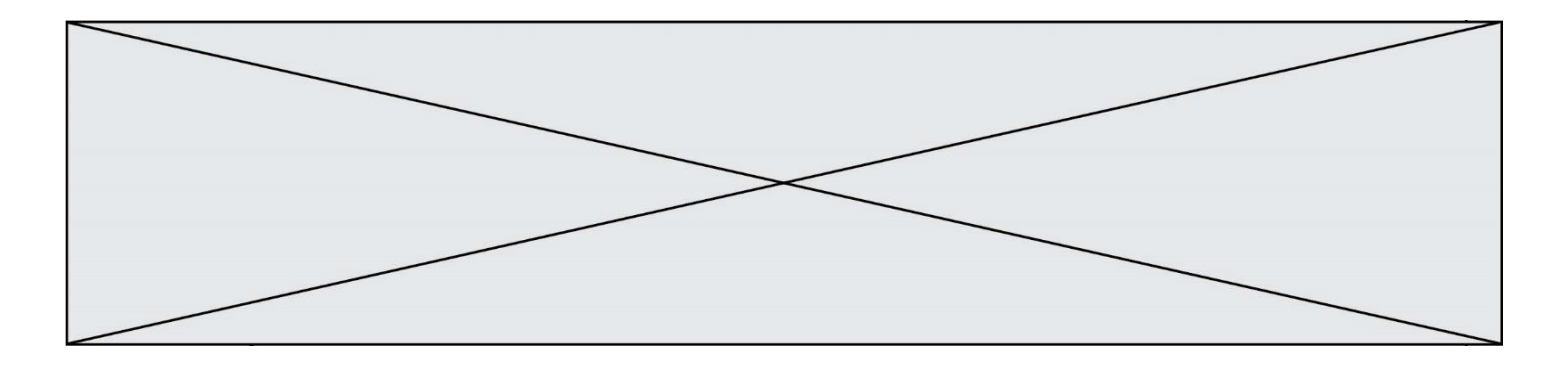

 $i = i - 1$